# **ROYALE WITH CHEESE MEGAWAYS™**

**Règles du jeu (1.0 - 20/09/2022)** 

# **1. APERÇU**

Le but est d'obtenir une combinaison gagnante sur une façon gagnante répartie sur les reels.

#### **Spécifications du jeu** :

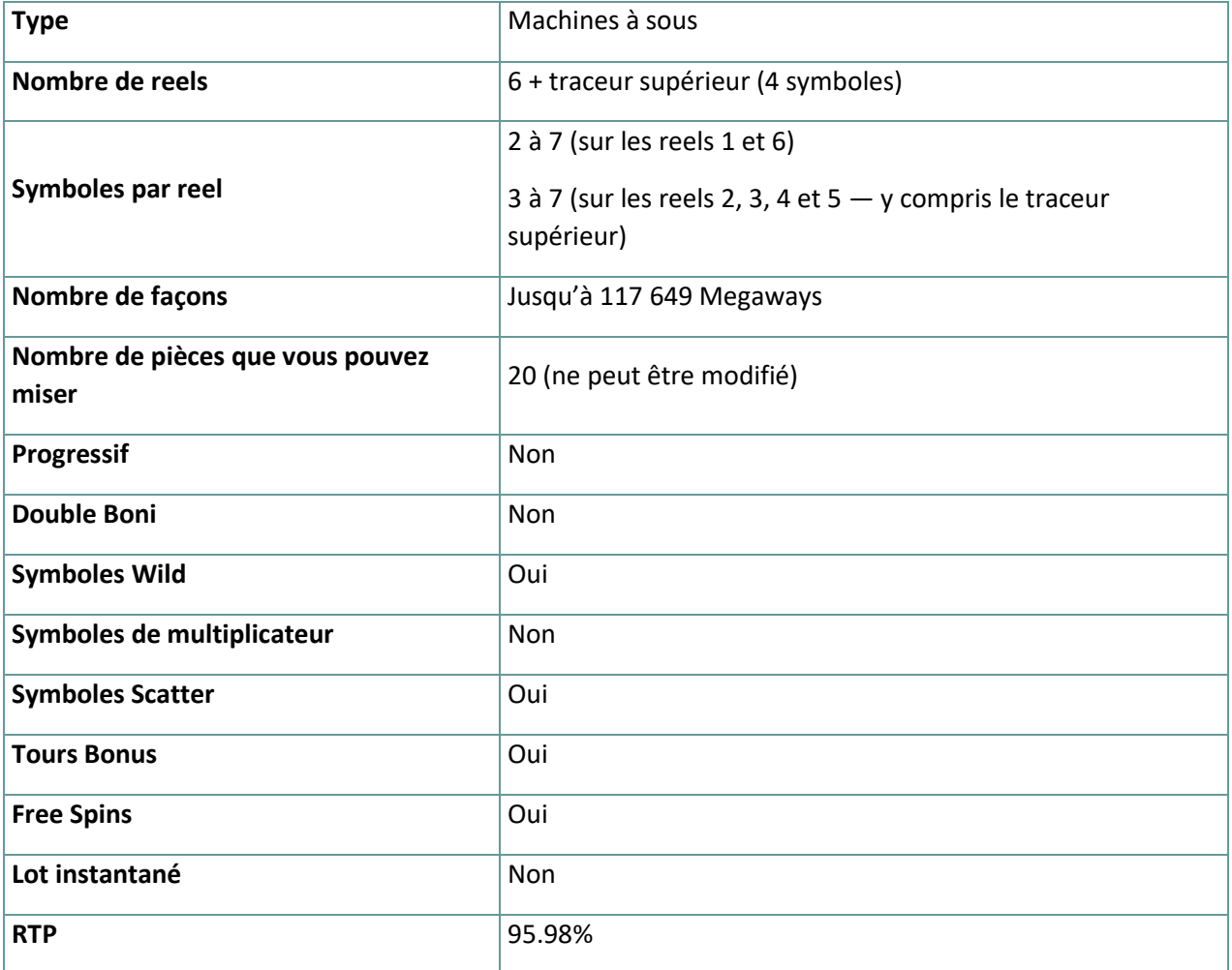

Le jeu se déconnecte si vous n'effectuez aucune action pendant un nombre spécifique de minutes consécutives (ce nombre varie en fonction de la juridiction) ; la fonction de récupération de session sauvegarde la progression du jeu de sorte que la prochaine fois que le jeu sera chargé, vous pourrez continuer là où vous vous êtes arrêté.

En cas de difficultés techniques entraînant une interruption de la connexion au serveur de jeu, le jeu auquel vous jouez est automatiquement sauvegardé et se chargera la prochaine fois que vous établirez une connexion au serveur de jeu. Vous ne pourrez pas vous reconnecter au serveur de jeu pendant les 30 premières secondes suivant la déconnexion

Remarque : En cas de dysfonctionnement, tous les paiements et le jeu sont annulés ; toute mise qui n'a pas encore été acceptée sera annulée, toute mise qui n'a pas été réglée sera remboursée.

# **2. COMMENT JOUER**

Toutes les façons de gagner paient de gauche à droite. Les gains obtenus de différentes façons sont tous ajoutés. Seule la combinaison gagnante la plus élevée sur chaque façon est payée. Les gains obtenus lors des Free Spins sont ajoutés au gain total.

#### **2.1. Version de bureau**

Pour jouer, suivez les étapes suivantes :

1. Cliquez sur l'écran principal, puis utilisez les boutons **+** et **—** pour sélectionner

une valeur de crédit. Cliquez sur pour enregistrer les paramètres et revenir à l'écran principal.

2. Cliquez sur pour placer la mise et faire tourner les reels une fois.

Pour basculer entre le crédit et votre monnaie réelle, cliquez dans la zone SOLDE (disponible uniquement pour certaines juridictions).

#### **2.2. Version mobile**

Pour jouer, suivez les étapes suivantes :

1. Appuyez sur **de la li** l'écran principal, puis utilisez les boutons **+** et — pour sélectionner une

valeur de crédit. Appuyez sur pour enregistrer les paramètres et revenir à l'écran principal.

2. Appuyez sur pour placer la mise et faire tourner les reels une fois.

# **3. SYMBOLES ET FONCTIONS SPÉCIALES**

#### **3.1. Megaways**

Megaways sous licence de Big Time Gaming.

Chaque tour peut déclencher jusqu'à 117 649 façons de gagner Les gains sont attribués aux symboles adjacents de gauche à droite, à partir du reel 1, quelle que soit leur taille.

### **3.2. Symbole de bonus**

Si vous obtenez 3 symboles **Bonus** n'importe où sur les reels, vous déclencherez **Build your Burger Bonus**

Un **Free Spin** supplémentaire sera ajouté pour chaque symbole **Bonus** supplémentaire.

# **3.3. Symboles Wild**

Le symbole **Wild** remplace tous les autres symboles, à l'exception des symboles **Bonus** ou **Mystery**, pour former des combinaisons gagnantes.

Les **Wilds** n'apparaissent que sur les reels 2, 3, 4 et 5 dans le traceur supérieur horizontal.

#### **3.4. Mystery symbol**

Au hasard, sur n'importe quel tour, un certain nombre de symboles **Mystery** peuvent apparaître.

**Remarque** : Tous les symboles Mystery se transformeront en un même symbole, à l'exception des symboles **Wild** ou **Bonus**.

#### **3.5. Traceur supérieur**

Le traceur horizontal situé au-dessus des reels 2, 3, 4 et 5 ajoutera un symbole à chaque reel qu'il surplombe.

#### **3.6. Gains en cascade**

Les symboles se mettent en position pour former un certain nombre de Megaways. Tout gain en vue déclenchera une Cascade.

Les symboles des combinaisons gagnantes explosent et de nouveaux symboles se mettent en place. Les cascades se poursuivront jusqu'à ce qu'aucun nouveau gain ne soit formé.

Les symboles gagnants sur le traceur supérieur horizontal seront remplacés par des symboles se déplaçant de droite à gauche.

**Remarque :** Pendant les gains en cascade, le nombre de façons est fixé au même montant que sur le tour gagnant initial.

Les symboles **Bonus** ne peuvent pas être brisés et restent à l'écran jusqu'à ce qu'il n'y ait plus de gains.

5 cascades consécutives déclenchent également le boni **Build your Burger Bonus**. +1 Free Spin sera attribué pour chaque cascade gagnante après la 5<sup>e</sup> cascade. Les Free Spins sont joués directement après le **Build your Burger Bonus**.

#### **3.7. Max Megaways**

Max Megaways peuvent être déclenchées à n'importe quel tour. Cela va forcer les reels dans un résultat de 117 649.

### **3.8. Free Spins**

Le **Free Spins Bonus** peut être déclenché de deux façons.

3 symboles **Bonus** ou plus, n'importe où en vue, déclencheront le boni **Build your Burger Bonus** Chaque symbole **Bonus** supplémentaire ajoutera +1 Free Spin.

5 cascades consécutives déclenchent également le boni **Build your Burger Bonus**. +1 Free Spin sera attribué pour chaque cascade gagnante après la 5<sup>e</sup> cascade. Les Free Spins sont joués directement après le **Build your Burger Bonus**.

# **3.9. Build your Burger Bonus**

Build your Burger est un bonus de type collectez-moi dans lequel le joueur doit choisir des éléments pour construire son Burger. Chaque sélection peut être récompensée par l'un des prix suivants :

- **Free Spins supplémentaires** ;
- **Augmentation du multiplicateur de départ** ;
- **Augmentation des megaways minimum (1000, 2000, 10 000 ou 117 649 disponibles)** ;
- **Symboles supprimés** ;

Le premier choix qui est automatiquement sélectionné fera apparaître un petit pain donnant droit à +1 Free Spin. Le multiplicateur commence à x1 et les Megaways minimums commencent à 324. Trouvez le dernier petit pain pour mettre fin à **Build your Burger Bonus** et le joueur pourra alors jouer des **Free Spins**.

Les **Free Spins** peuvent être redéclenchés avec 3 scatters dans le traceur supérieur, ce qui donne +5 **Free Spins.** 

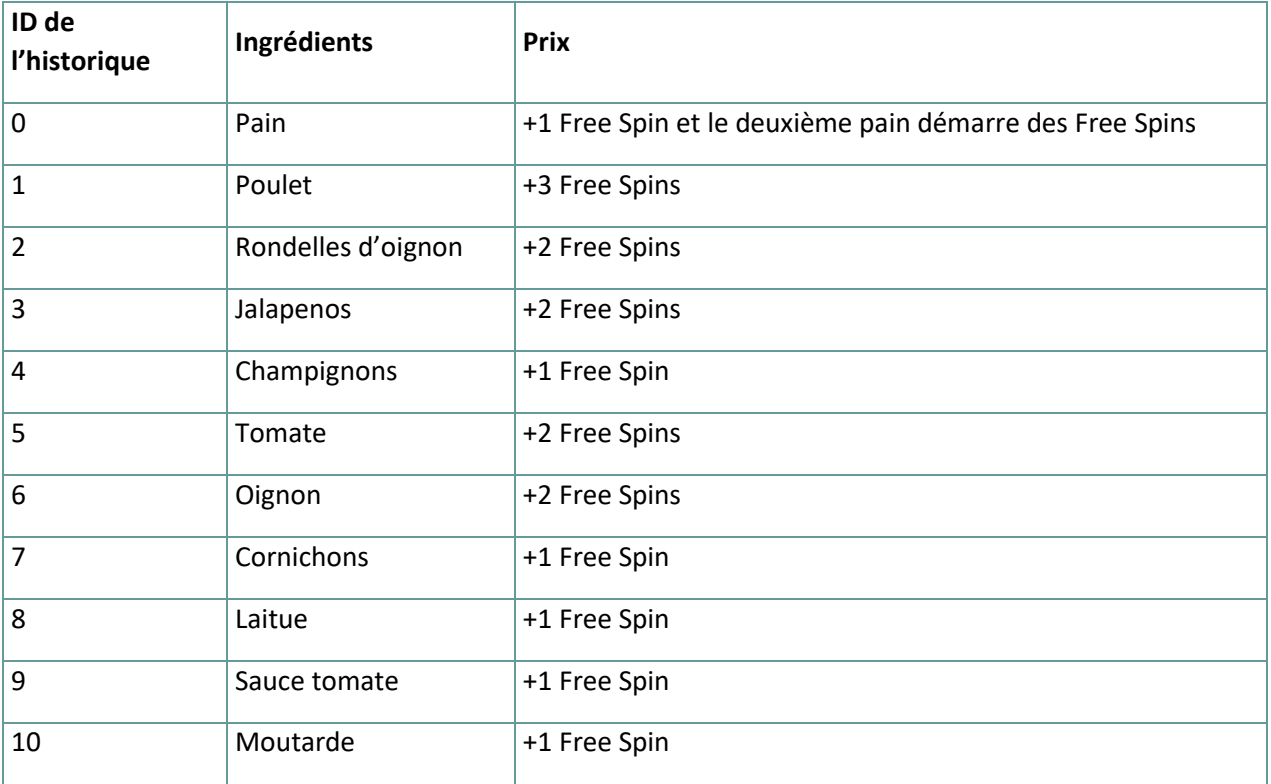

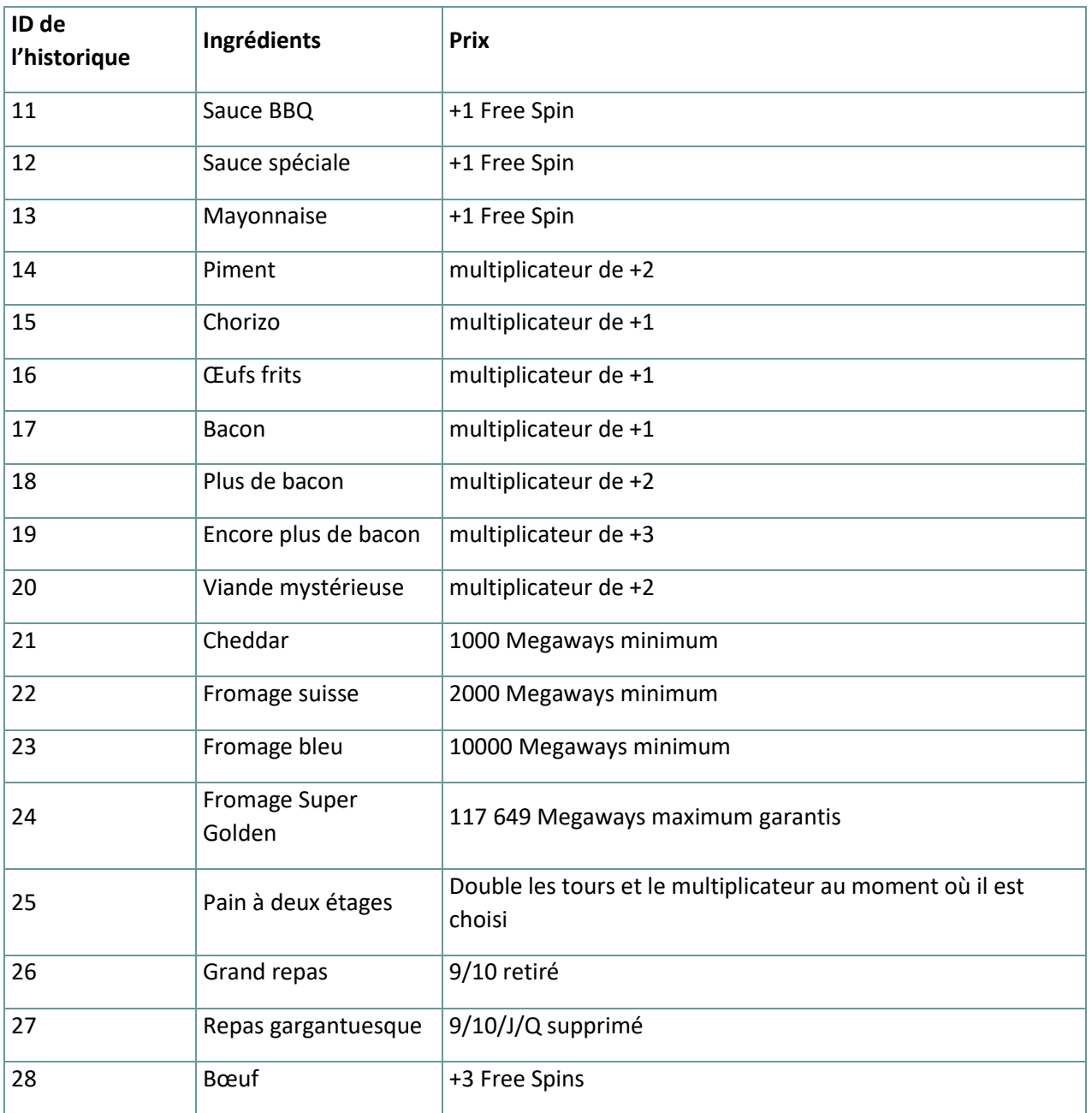

# **3.10. Valeur nutritive**

Lorsque vous survolez ou cliquez sur le **Golden Burger**, une mini fenêtre contextuelle apparaît avec des informations nutritionnelles :

- **Taille de la portion** très gros Burger
- **Megaways** jusqu'à 117 649
- **Déclencheur de bonus** 1 sur 198
- **Amusement** 100 %
- **Végétalien** 0 %
- **Gain maximum** 50 000x la mise

#### **3.11. Multiplicateur illimité**

Un multiplicateur de gains illimité, à partir de x1, est actif pendant les **Free Spins**.

Après chaque gain en cascade pendant les Free Spins, le multiplicateur augmente de x1.

Le nouveau multiplicateur s'appliquera au prochain gain des Free Spins, qu'il survienne pendant la même série de cascades ou lors d'un free spin ultérieur.

#### **3.12. Plafond de gains**

Le gain total maximum dans une seule partie est plafonné à 1 000 000 de crédits.

Tous les gains affichés et joués en arrière-plan après l'application du plafond de gains sur une seule partie ne sont pas attribués.

Les victoires après le plafond de victoire seront affichées comme 0 dans l'historique du jeu.

Si le plafond de gains est atteint pendant les Free Spins, le boni se termine, quels que soient les tours restants.

**Remarque : Clés d'application de l'historique.**

Total des free Spins = Free Spins

Multiplier = Multiplicateur.

WINS\_CAP\_REACHED|50000xTB= Plafond de gain.

combo= Victoire en cascade

initial\_screen= symboles initiaux

Mystery = Symboles de mystère

Symboles prélevés= Symboles collectés.

BONUS1= Build your Burger Bonus

Symboles non choisis= Symboles non choisis.

Aucun= Aucun.

Min megaways= Min megaways.

Symboles supprimés= Symboles supprimés.

# **4. Autres boutons de jeu**

#### **4.1. Version de bureau**

Les boutons suivants sont disponibles :

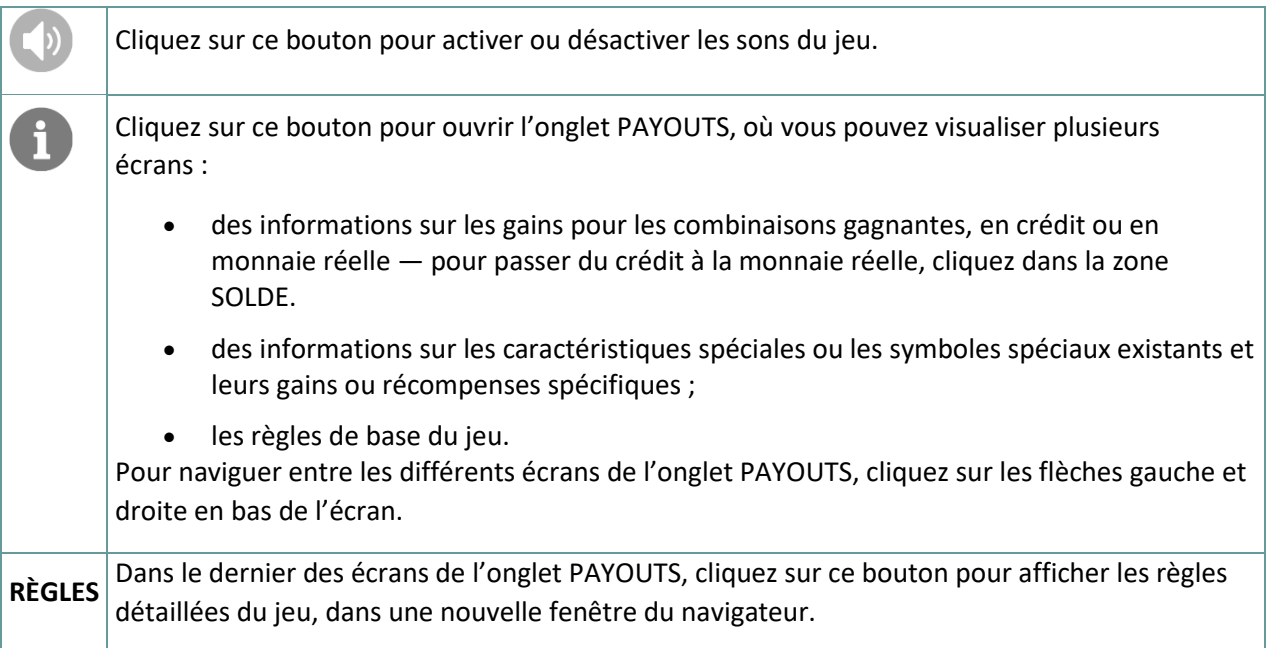

# **4.2. Version mobile**

Les boutons suivants sont disponibles :

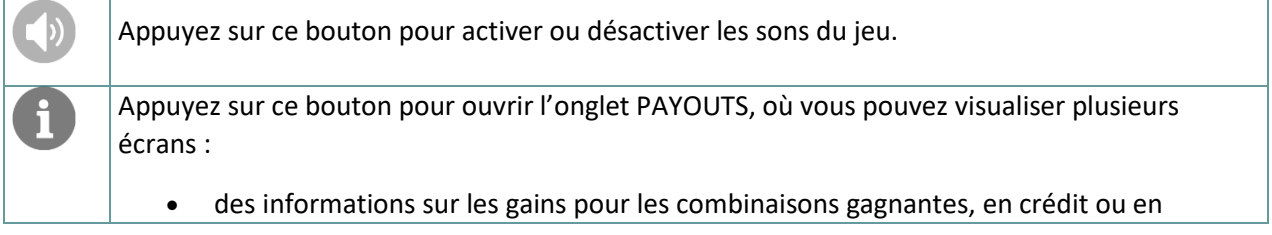

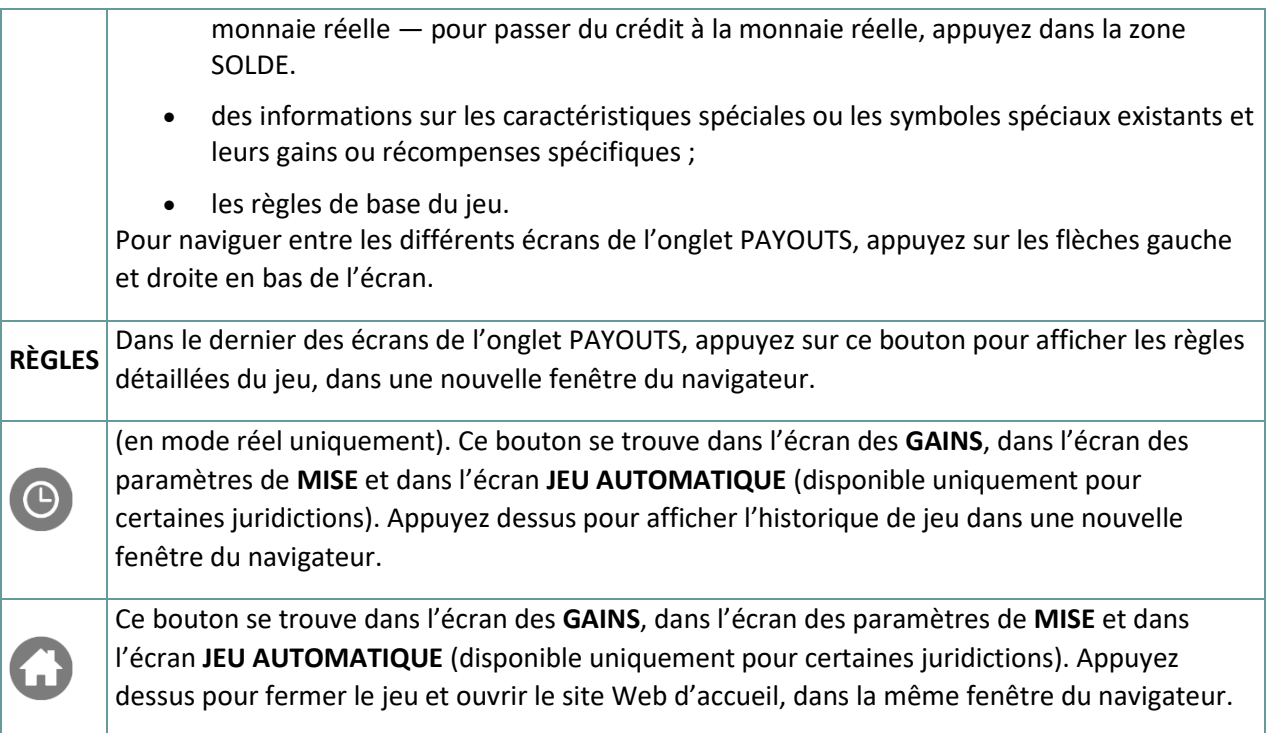